### **PT-CTXM3**

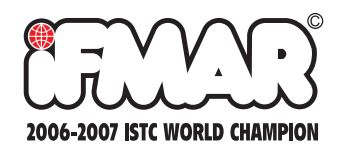

Please read the complete instructions before use.

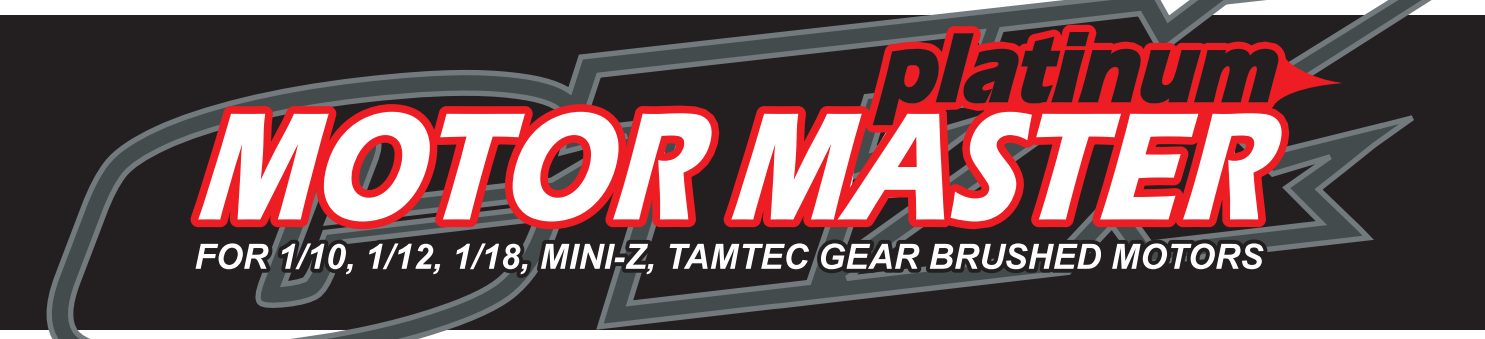

# **OPERATION MANUAL**

Motor Run CTX test Pulse Break In 99 Step Cycle 20 Data Memory **\* RPM, Voltage, Amp Draw \* Quick Test** 

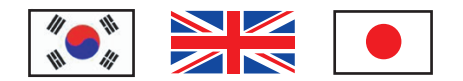

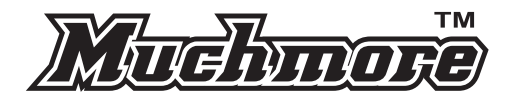

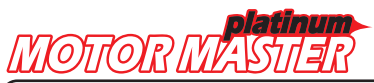

-Motor break in

-New round head

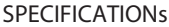

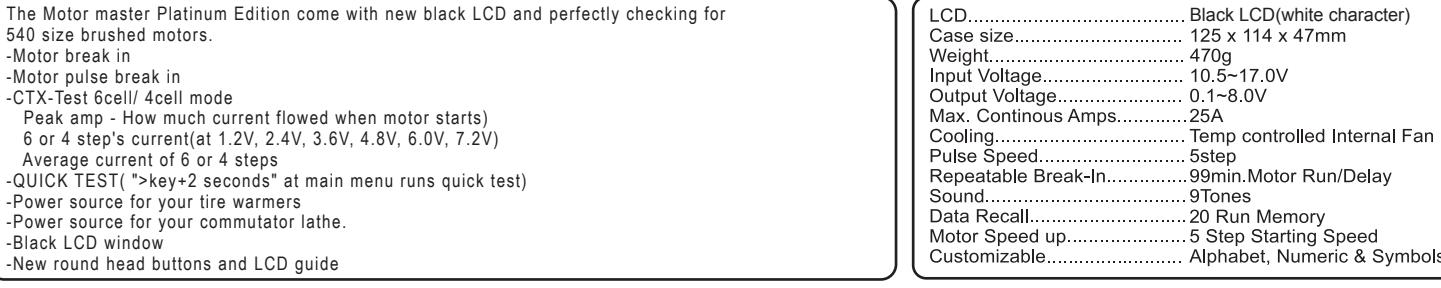

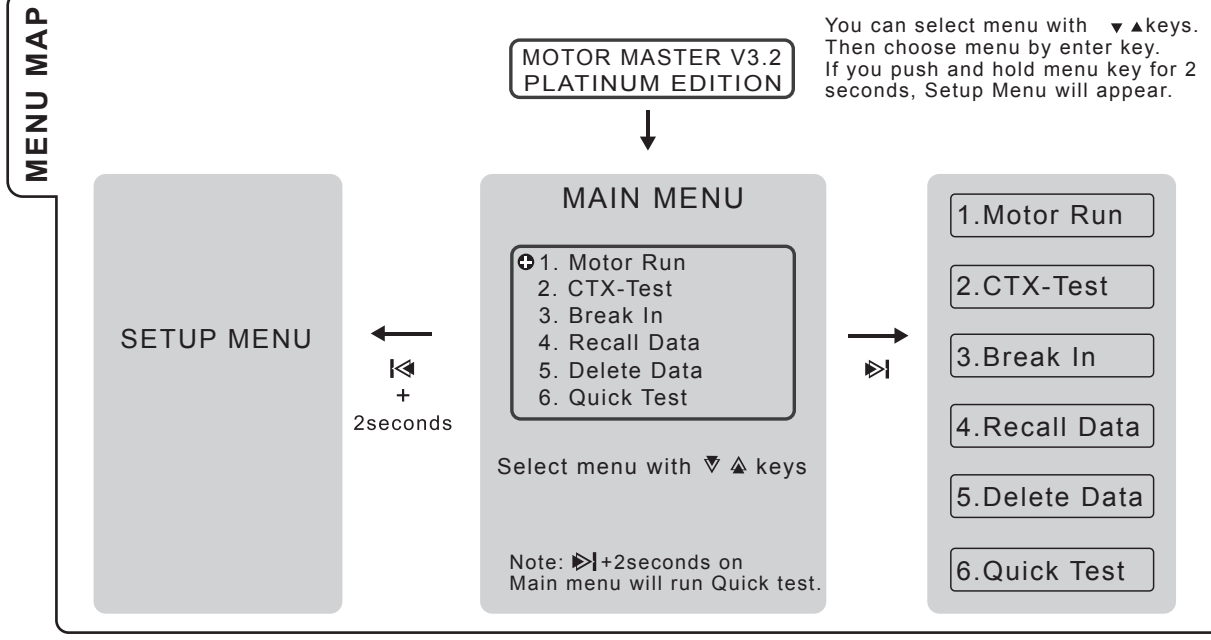

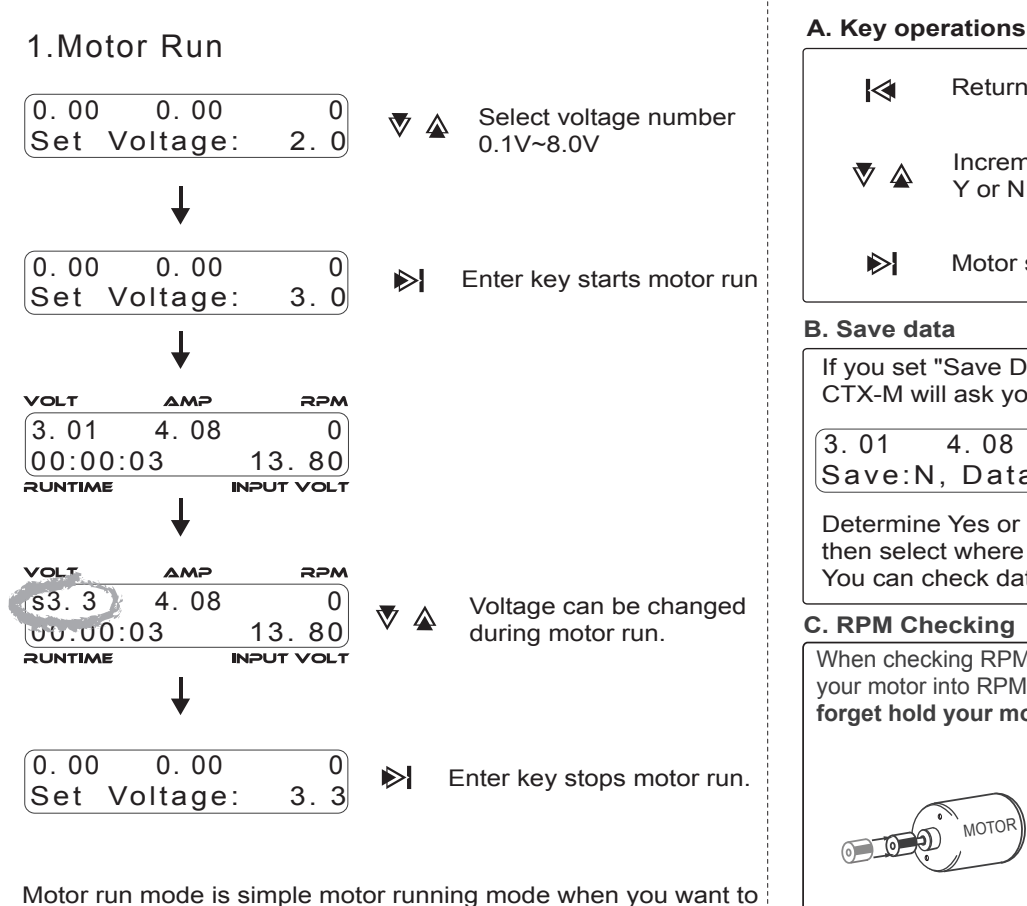

run your modified motor, Tire warmer, Comm lathe.

### Return to main menu, backward K Increment or Decrement Voltage, Y or N, Data No.0~9  $\blacktriangleright$ Motor start or stop, forward **B. Save data** If you set "Save Data :ON" at Set up menu, CTX-M will ask you as below after every motor run.  $3.01$  4.08 Save:N, Data:No. 0 Determine Yes or No with  $\blacktriangledown$   $\blacktriangle$  keys, then select where to save the data(No.0~9) You can check data at 2.Recall data mode. **C. RPM Checking** When checking RPM, put small bushing into motor shaft. Put your motor into RPM sensor first, then start your motor. **Don't forget hold your motor during RPM checking. MOTOR** <sub>MOTOR</sub> ... **VOLT AMP RPM** 3. 01 4. 08 38050

 $00:00:03$  13. 80

### 2.CTX-Test **A. Key operations**

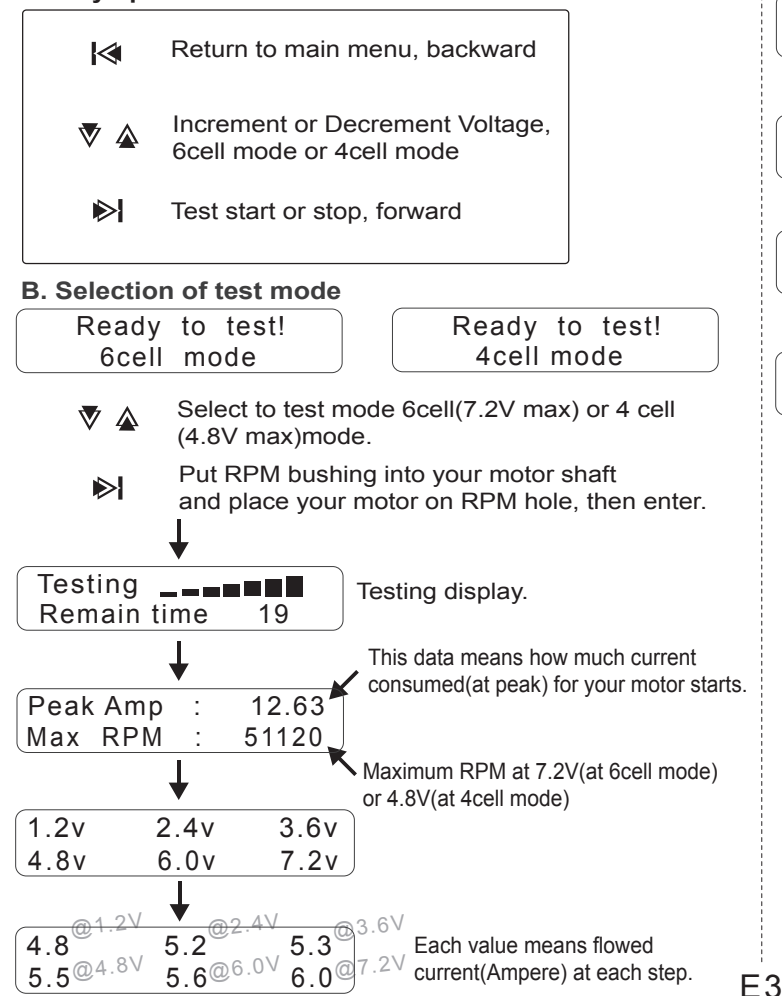

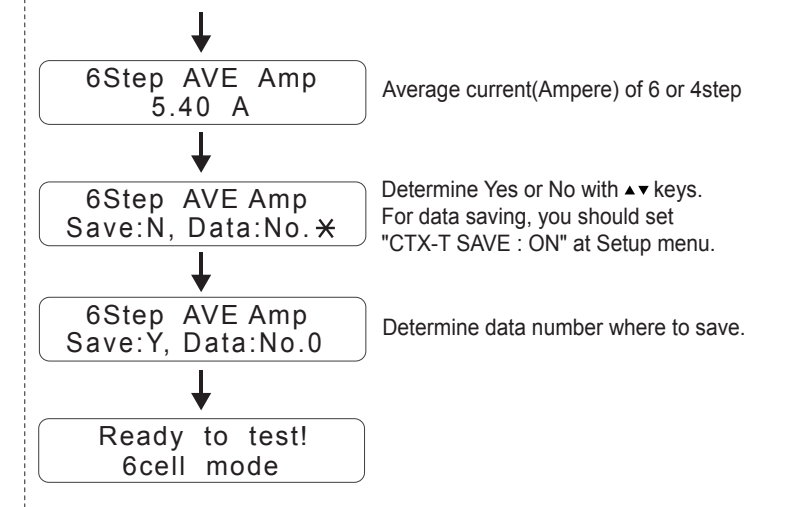

## 3.Break In

### **A. Key operations**

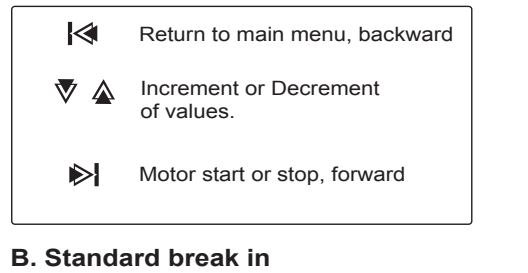

This mode runs motor at linear voltage.

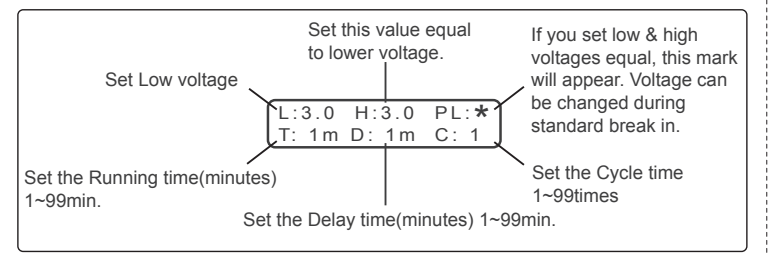

### **C. Pulse break in**

This mode runs motor as pulse. You can set low and high voltage and pulse speed.

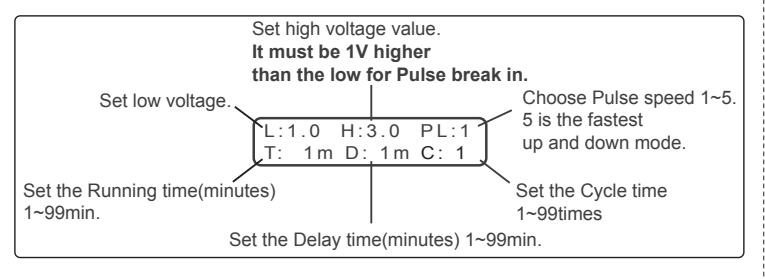

#### **D. Break in example**

If you set values as below, motor will run 3.0~4.0V with pulse speed 1. 2minutes runs-1minute delay-2minutes run then finish.

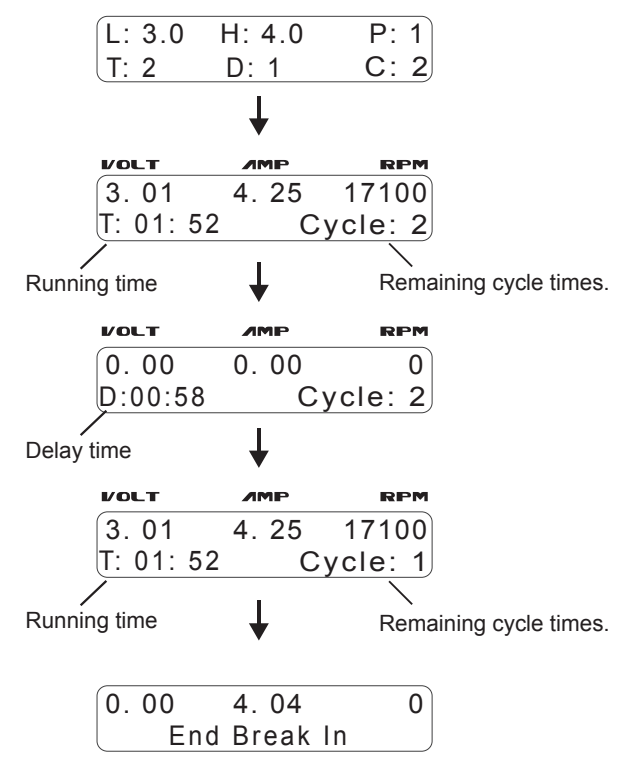

E4

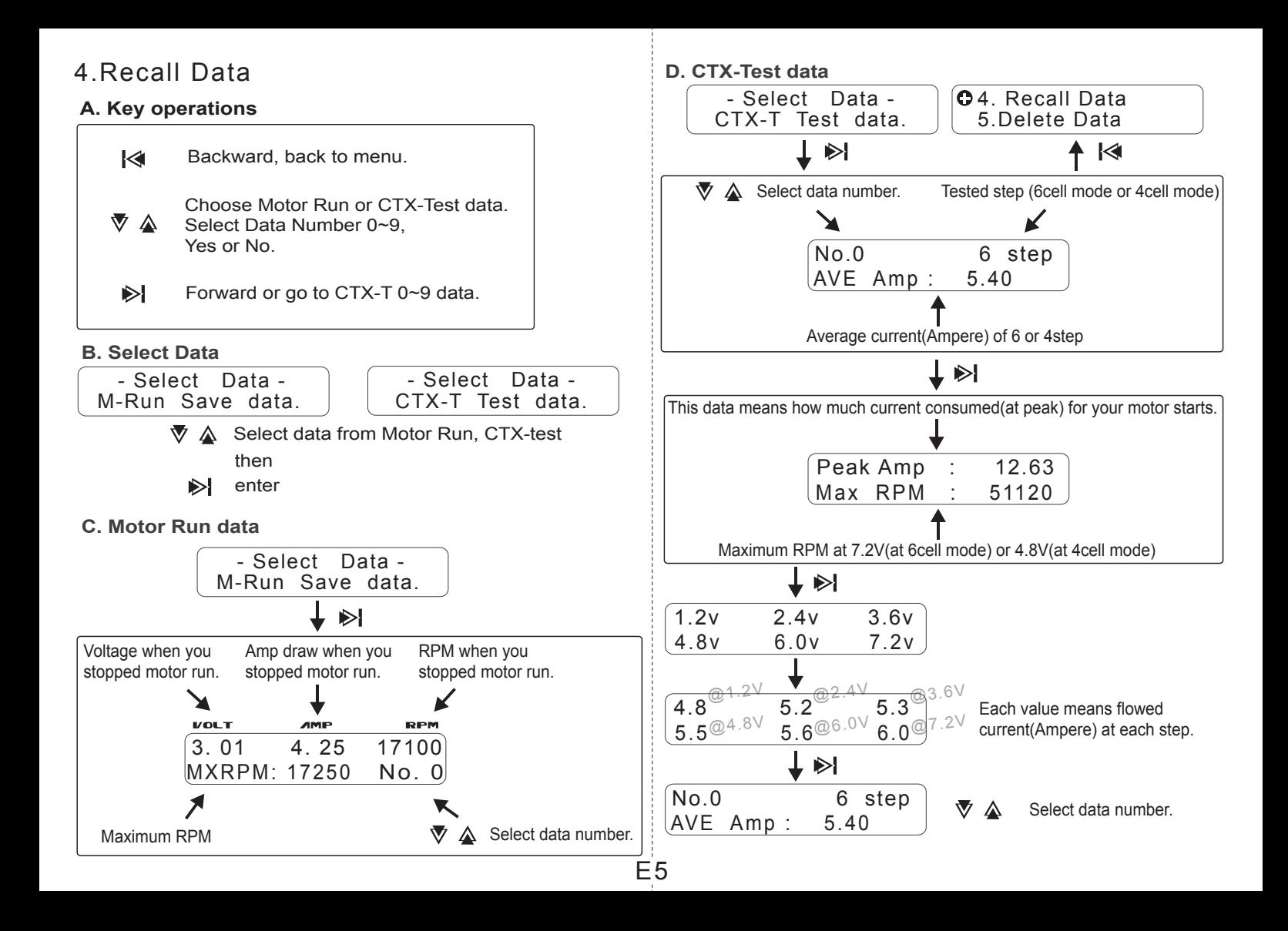

### 5.Delete Data

This mode will clear all data of Motor Run or CTX-Test in 4.Recall Data.

### **A. Key operations**

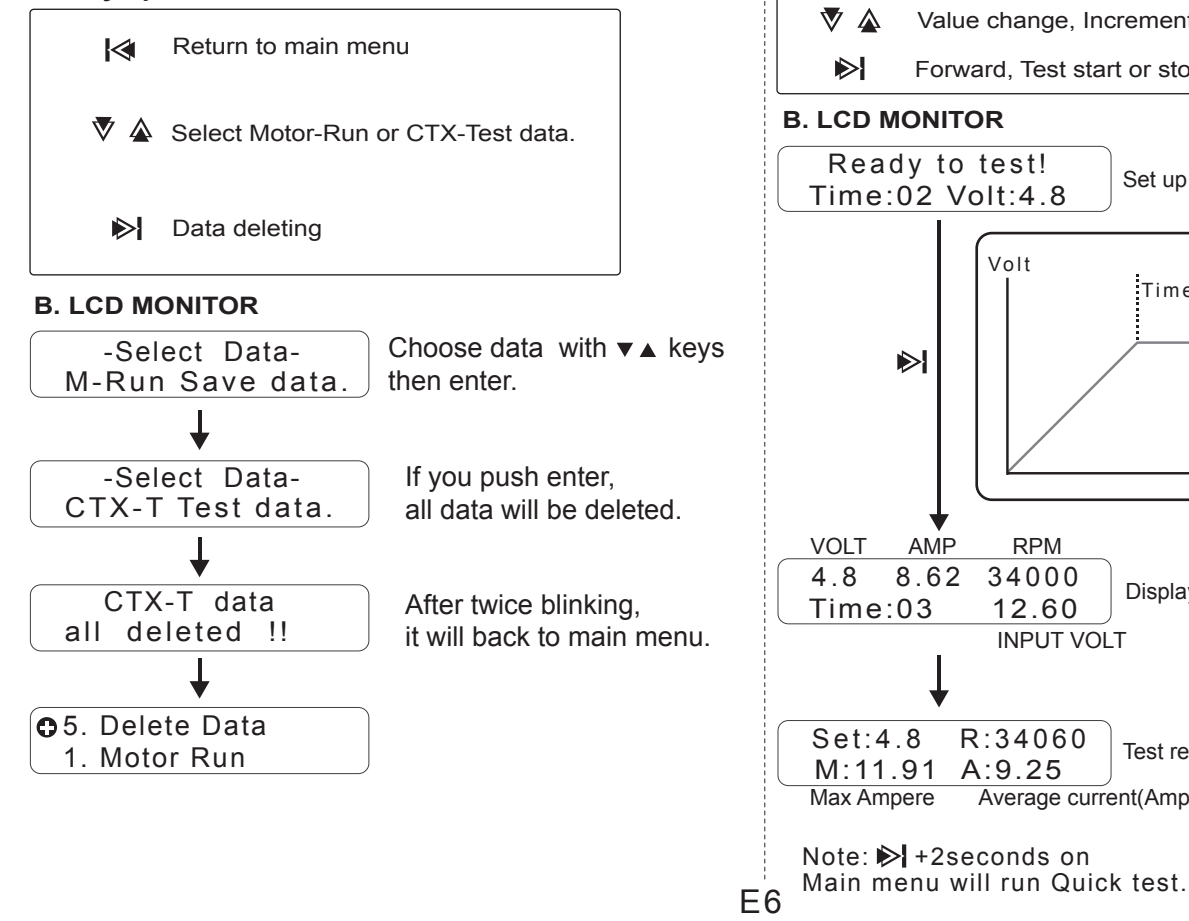

### 6.Quick Test **A. Key operations**

Return to main menu,  $\overline{\mathsf{K}}$ Backward Value change, Increment, Decrement Forward, Test start or stop Ready to test! Set up time(seconds) and Voltage. Time:02 Volt:4.8 Volt Time(seconds) www.Set Voltage Time VOLT AMP RPM 4.8 8.62 34000 Display during test Time:03 12.60 INPUT VOLT Set:4.8 R:34060 Test result M: 11.91 A: 9.25<br>Max Ampere Average Average current(Ampere)

### 7.Setup menu **A. Key operations**

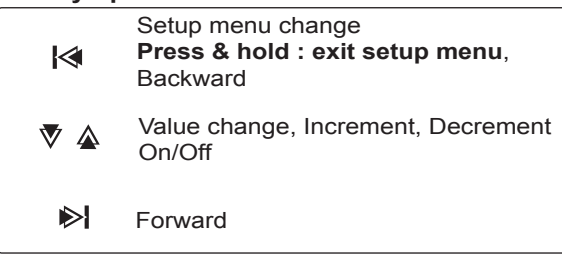

### **B. Key operations**

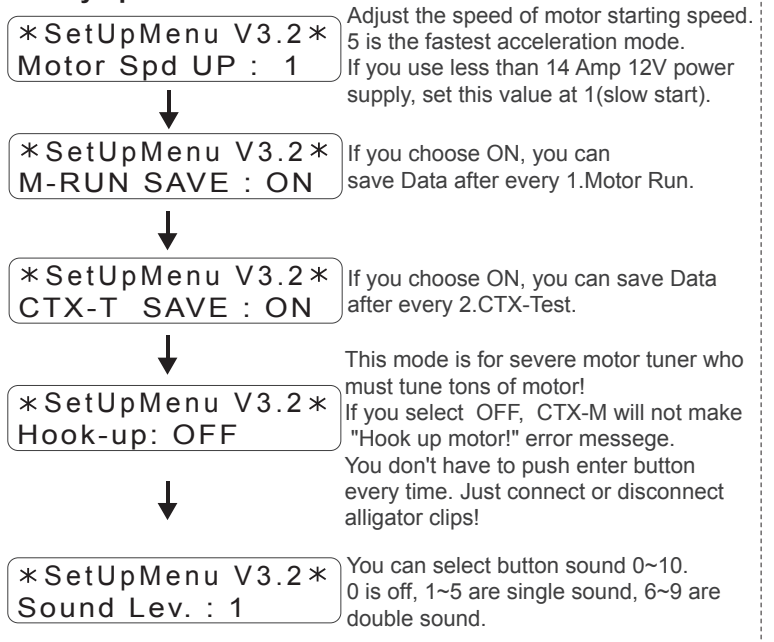

### 8.ERROR MESSAGES

E7

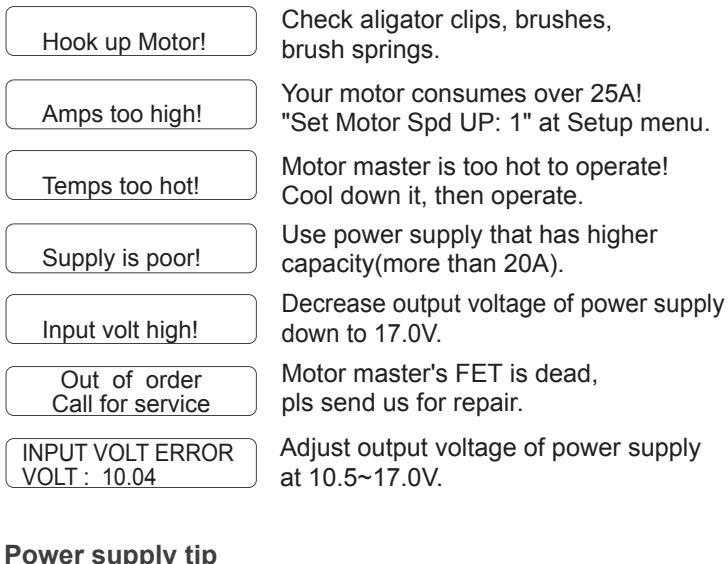

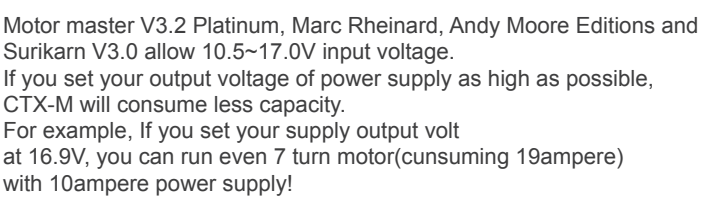

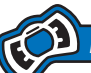

#### REPAIR PROCEDURE / PRODUCT WARRANTY

MUCHMORE RACING warrants Motor Master manufactured by it to be from defects in material and workmanship for a period of 120days from the date of purchase by the original purchaser for use. MUCHMORE RACING (or their associated distributors), at this option, will repair or replace without charge, or refund the purchase price of, any product which fails during warranty period by reason of defect in material or workmanship found upon examination by MUCHMORE RACING to have been the cause of failure. This warranty does not cover any failures attributable to abuse, mishandling, failure to follow operating instruction, alteration or accident.To make claim under this warranty, the purchaser must return the product to MUCHMORE RACING (or their associated distributors) at the address shown below, properly packed and with shipping charges prepaid. All claims must be made in thirty(30) days after the product failure and, in any event, with in thirty(30) days after the expiration of the 90day warranty. All claims must be accompanied by sales slip or other written proof of date of purchase. Maximum repair costs for the purchaser error are 50% of retail price(original purchase price).Since we cannot supervise the proper use of our products, we can accept no liability for direct or indirect damage of any type arising from their use or occurring to the property of the user and/or third parties. Therefore, any use of this product shall take place at the user's own risk. The warranty claim may not exceed the value of this product in any case. By putting this product into operation you accept the above conditions and assume full responsibility for use of this product.

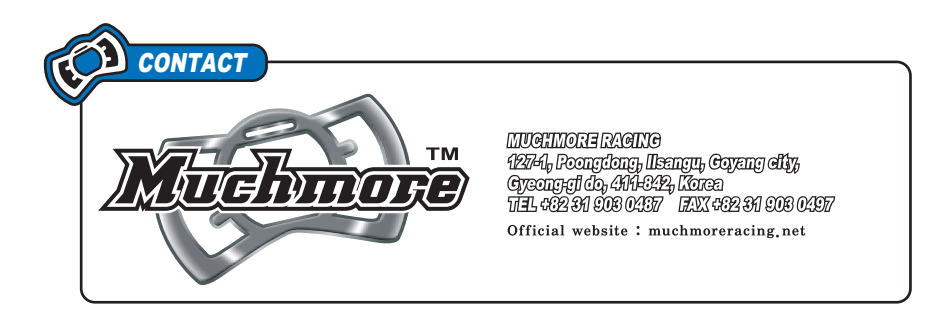